### *Nome e Cognome \_\_\_\_\_\_\_\_\_\_\_\_\_\_\_\_\_\_\_\_\_\_\_\_\_\_\_\_\_\_\_\_\_\_\_\_\_\_ Numero di Matricola \_\_\_\_\_\_\_\_\_\_\_\_\_\_\_\_\_\_\_\_*

### **Esercizio 1 (12 punti)**

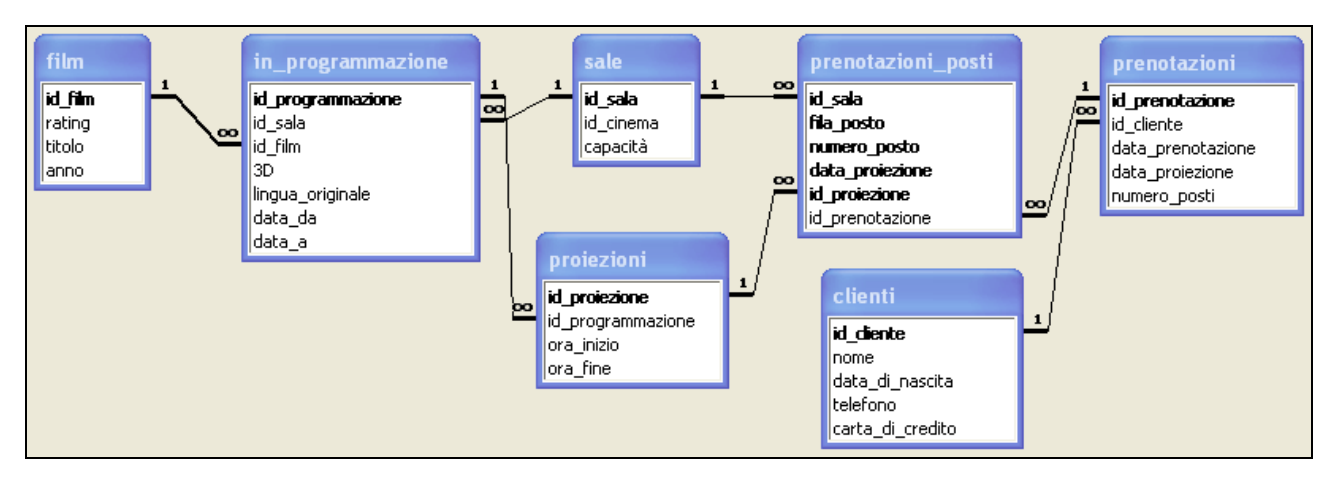

Si consideri la base di dati del sistema di prenotazioni di una catena di cinema.

Ogni cinema (*id\_cinema*) della catena ha a disposizione un certo numero di sale (*id\_sala*), ognuna con una capacità massima di posti a sedere (*capacità*). In ogni sala sono in programmazione uno o più film (*id\_film*), eventualmente in 3D (*3D*) e/o in lingua originale (*lingua\_originale*). Sono noti i periodi di programmazione (*data\_da* e *data\_a*) di ciascun film in ogni sala. Inoltre, per ogni programmazione (*id\_programmazione*) sono disponibili più proiezioni (*id\_proiezione*), ognuna caratterizzata da un'ora di inizio (*ora\_inizio*) e di fine (*ora\_fine*). Per semplicità, si assume che il numero di proiezioni ed i rispettivi orari siano gli stessi in tutte le date appartenenti ad una stessa programmazione.

Ogni film è caratterizzato da un *rating* fra i seguenti: PT (Per Tutti), BA (Bambini Accompagnati), VM12, VM14, VM18 (Vietato ai Minori di 12, 14, e 18 anni, rispettivamente).

Un cliente (*id\_cliente*) effettua una prenotazione (*id\_prenotazione*) in una certa data (*data\_prenotazione*) per una proiezione (*id\_proiezione*) in una certa altra data (*data\_proiezione*), e per un determinato numero totale di posti (*numero\_posti*). Le date di prenotazione e proiezione possono eventualmente coincidere. Ogni posto prenotato è identificato da una lettera che individua la fila (*fila\_posto*) ed il numero di poltrona (*numero\_posto*).

Il candidato svolga le seguenti *query* sulla base di dati:

- 1. Determinare i film (titolo, cinema e sala) in programmazione il 9 Settembre 2011, la cui proiezione inizia alle ore 20:00 oppure alle ore 22:30. **(2 punti)**
- 2. Determinare la capacità media dei cinema della catena. **(3 punti)**
- 3. Determinare, per ogni cinema, il numero totale di programmazioni in lingua originale nel mese di Settembre 2011. **(3 punti)**
- 4. Determinare i film in programmazione nello stesso cinema, sia in versione normale che in 3D, nel mese di Settembre 2011. **(4 punti)**

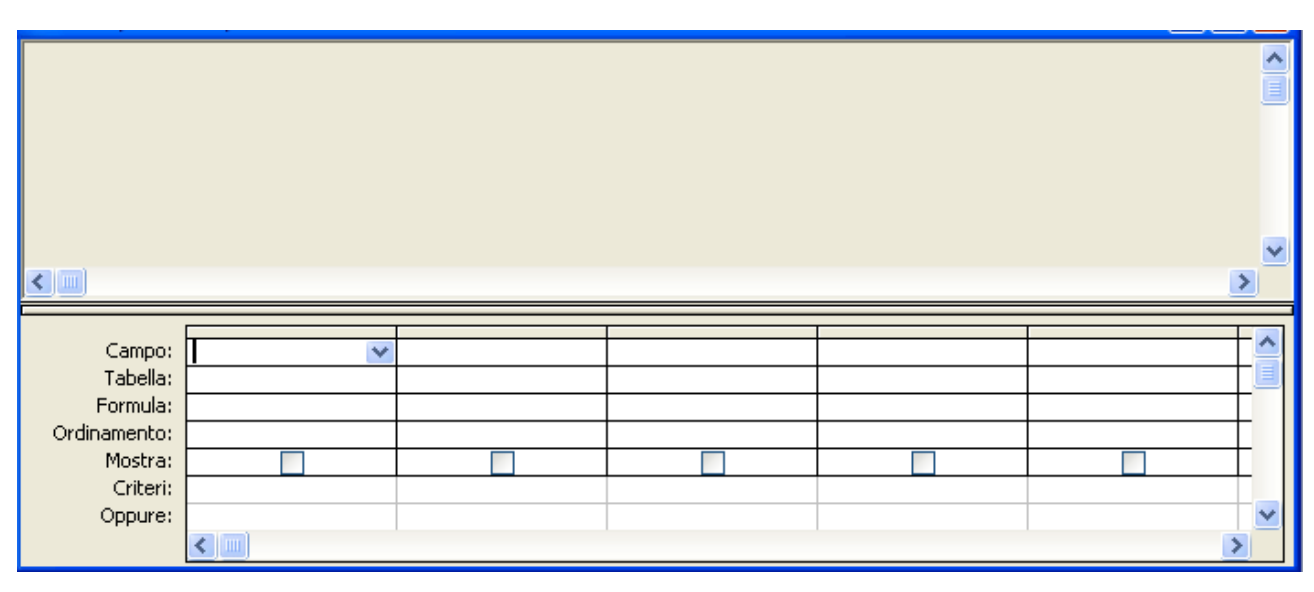

### **Esercizio 2 (8 punti)**

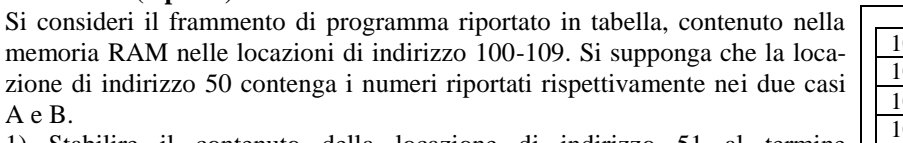

1) Stabilire il contenuto della locazione di indirizzo 51 al termine dell'esecuzione del frammento di programma nei due casi A e B. (**2 punti**)

2) Indicare quale numero deve essere contenuto nella locazione di indirizzo 50 affinché il contenuto della locazione di indirizzo 51, al termine dell'esecuzione, sia 28. (**3 punti**)

3) Supponendo che il tempo di accesso alla memoria sia pari a  $t = 40ns$ , stabilire il tempo di esecuzione del suddetto programma nei due casi A e B. A tale scopo, si supponga trascurabile il tempo di *esecuzione* delle istruzioni di elaborazione e controllo. (**3 punti**)

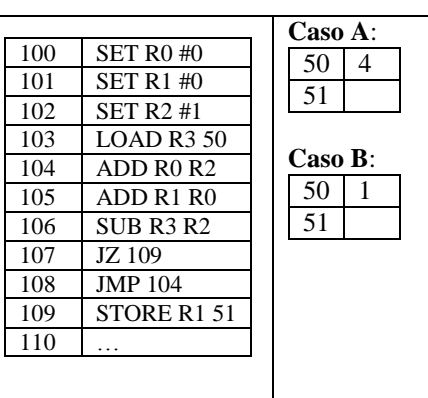

### **Esercizio 3 (10 punti)**

Si risponda alle seguenti domande con una sola crocetta per domanda. *NB: risposta corretta:* **+1** *punto. Risposta errata:* **–0,5** *punti. Nessuna risposta:* **–0,5** *punti*.

### 1) Nel foglio Excel seguente

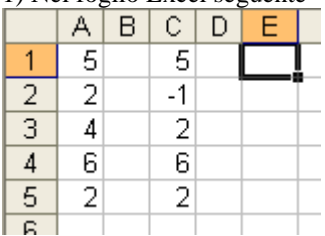

se la cella E1 è calcolata dalla formula matrice  $\{=\text{SOMMA}(SE(A1:A5=C1:C5;1;0))\}$ , il suo contenuto è:

2) La somma di 10100110 e 11011111 è:

- $\Box$  110000101
- $\Box$  110010101
- $\Box$  110101101

3) Il numero di byte necessari per memorizzare una immagine bitmap 1024x768 a 65536 colori con palette è:

- $\Box$  196608
- $\Box$  14155776
- $\Box$  1769472
- 

4) La rappresentazione in base due del numero  $(9328)_{\text{dieci}}$  in base dieci è:

- $\Box$  10010001110000
- $\Box$  10010001110010
- $\Box$  10011001110000

5) La rappresentazione in base dieci del numero  $(4023)_{\text{cinque}}$  in base cinque è:

- $\Box$  533
- $\Box$  472
- $\Box$  513

6) In Excel, se la cella E8 contiene la formula =\$G\$6+F\$6+\$E6+D6, copiando la formula nella cella D6 si ottiene:

- $\Box$  =\$G\$6+E\$6+\$E4+C4
- $\Box$  =\$G\$6+E\$6+\$D4+C4
- $\Box$  =\$G\$6+D\$6+\$E4+C4

7) L'istruzione ADD è

- $\Box$  una istruzione di elaborazione
- $\Box$  una istruzione di trasferimento
- $\Box$  una istruzione di controllo

8) Se il contenuto del registro R1 è 00101111 e del registro R2 è 00110011, dopo l'esecuzione della istruzione SUB R1 R2, il bit CF

- $\Box$  è sicuramente 1
- $\Box$  è sicuramente 0
- $\Box$  dipende dal valore del bit precedente alla esecuzione della istruzione

9) Se il contatore di programma nella CPU contiene il numero 42315:

- $\Box$  il numero di fili del bus indirizzi è esattamente 16
- $\Box$  il numero di fili del bus indirizzi è non inferiore a 16
- $\Box$  il numero di fili del bus indirizzi è non superiore a 15
- 10) Il tempo di ricerca nell'accesso al disco:
- $\Box$  dipende dalla velocità di rotazione del medesimo
- $\Box$  è indipendente dalla velocità di rotazione del medesimo
- $\Box$  è costante

# $\blacktriangledown$

### **Soluzione**

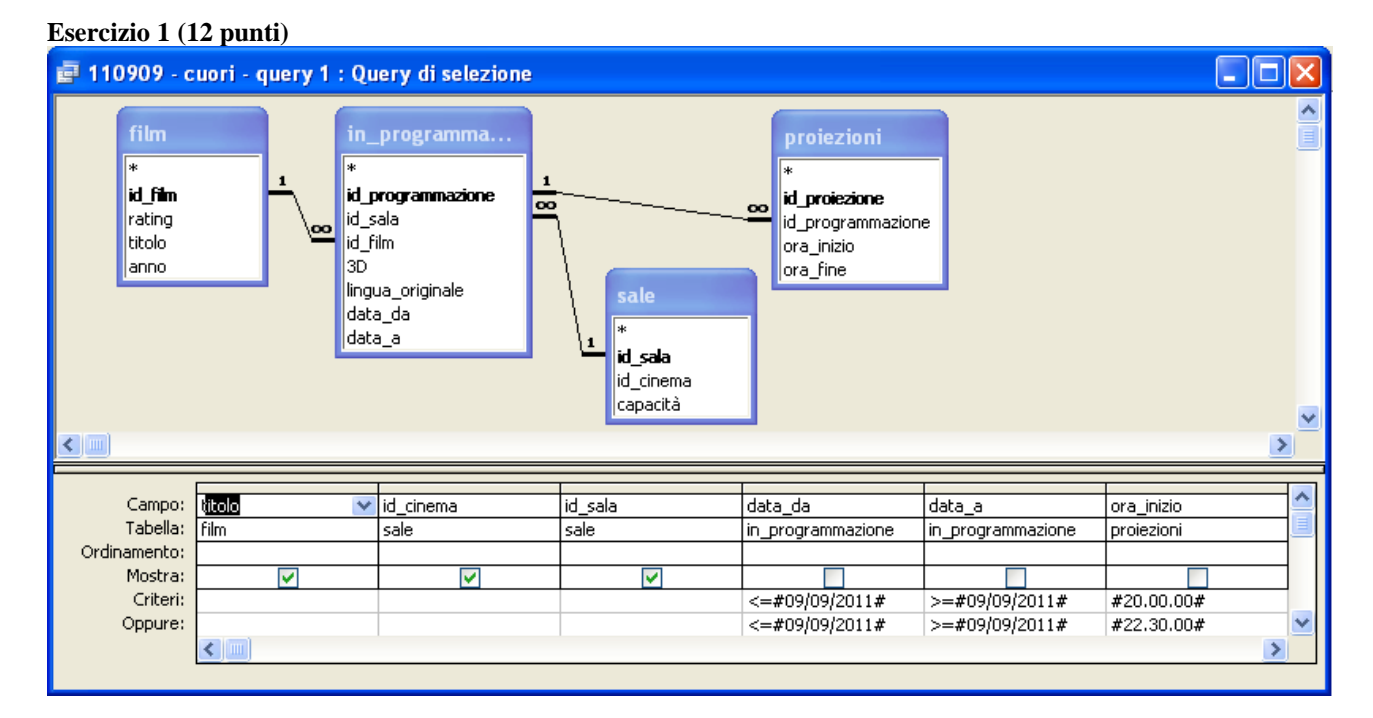

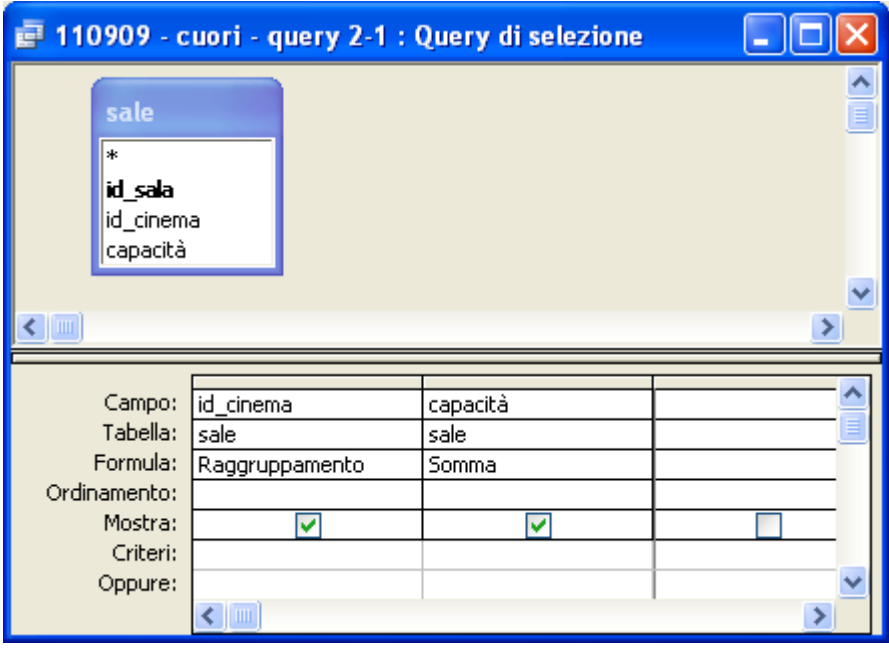

Compito di Informatica Grafica – 7° appello – 09/09/2011

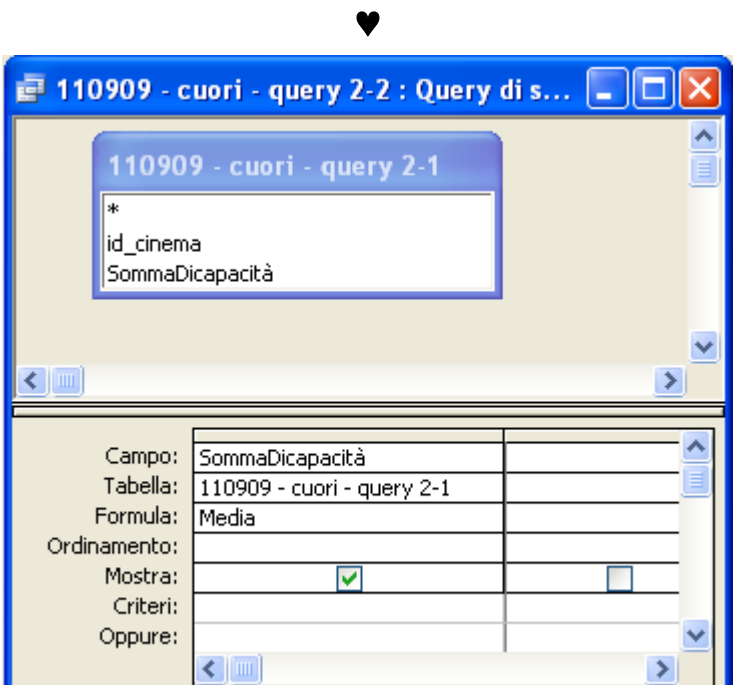

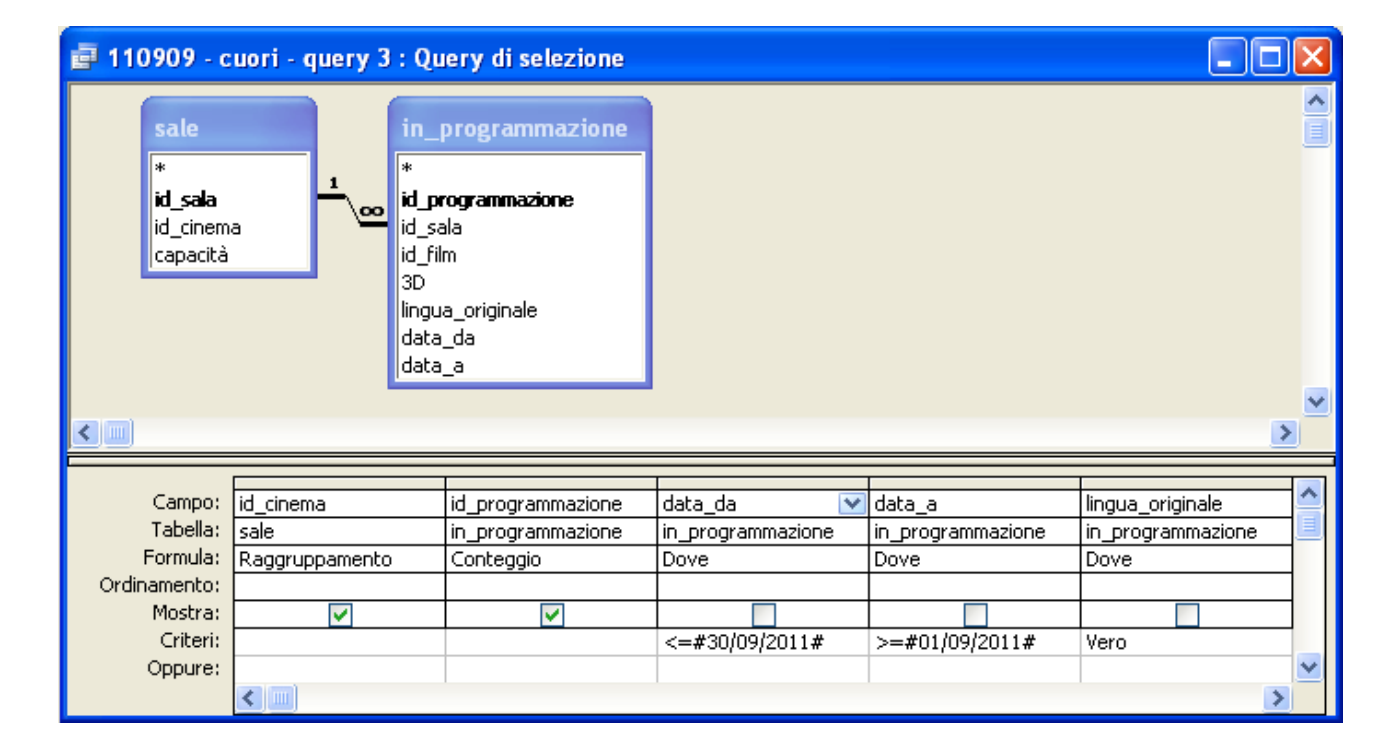

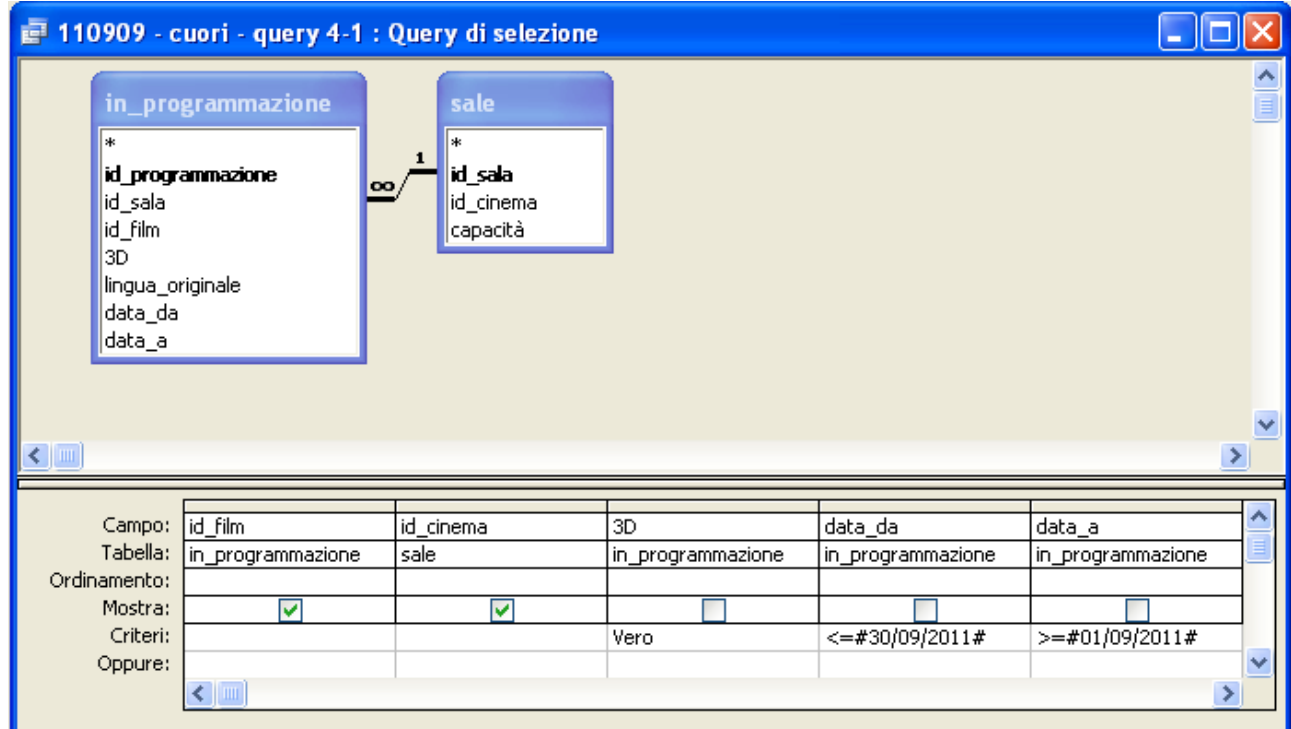

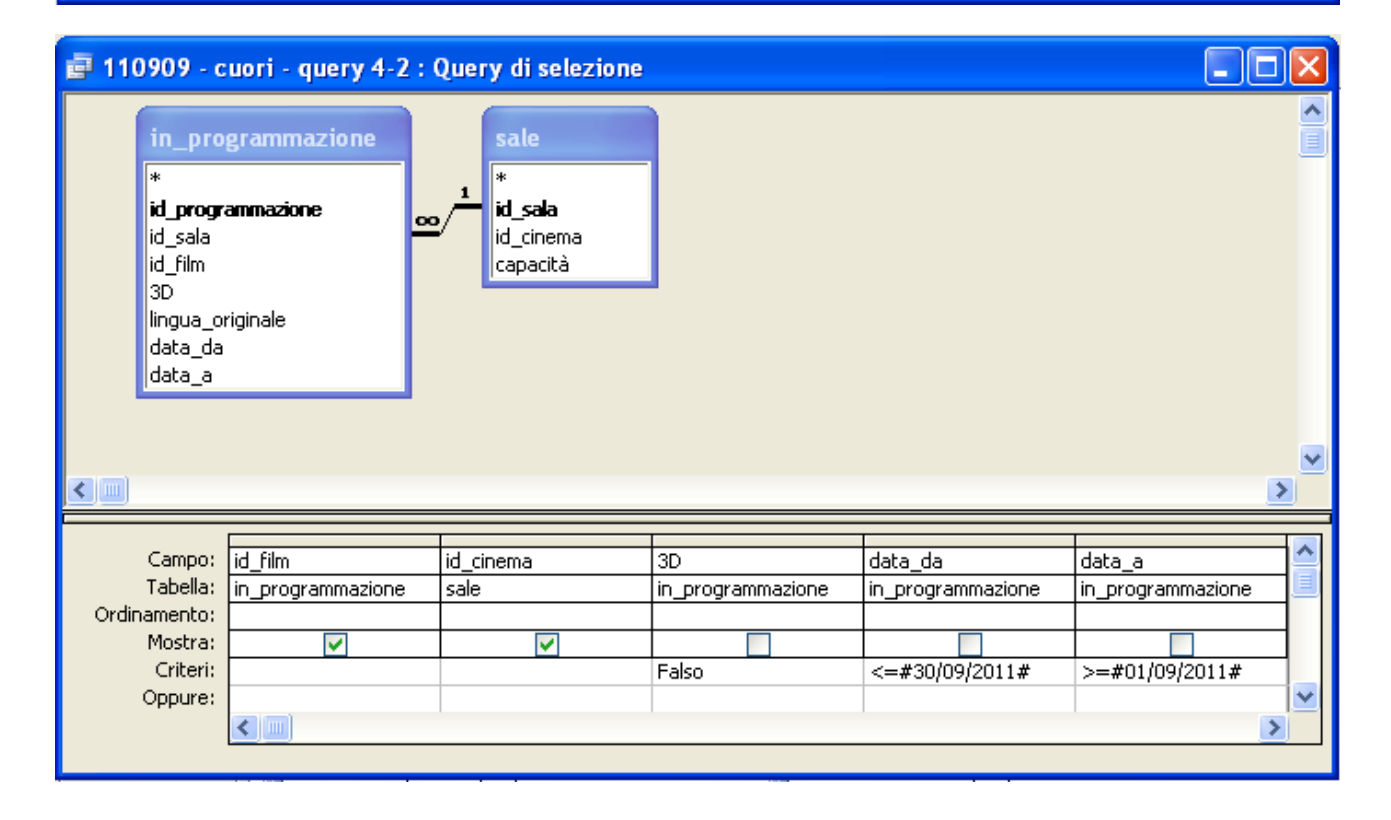

# $\blacktriangledown$

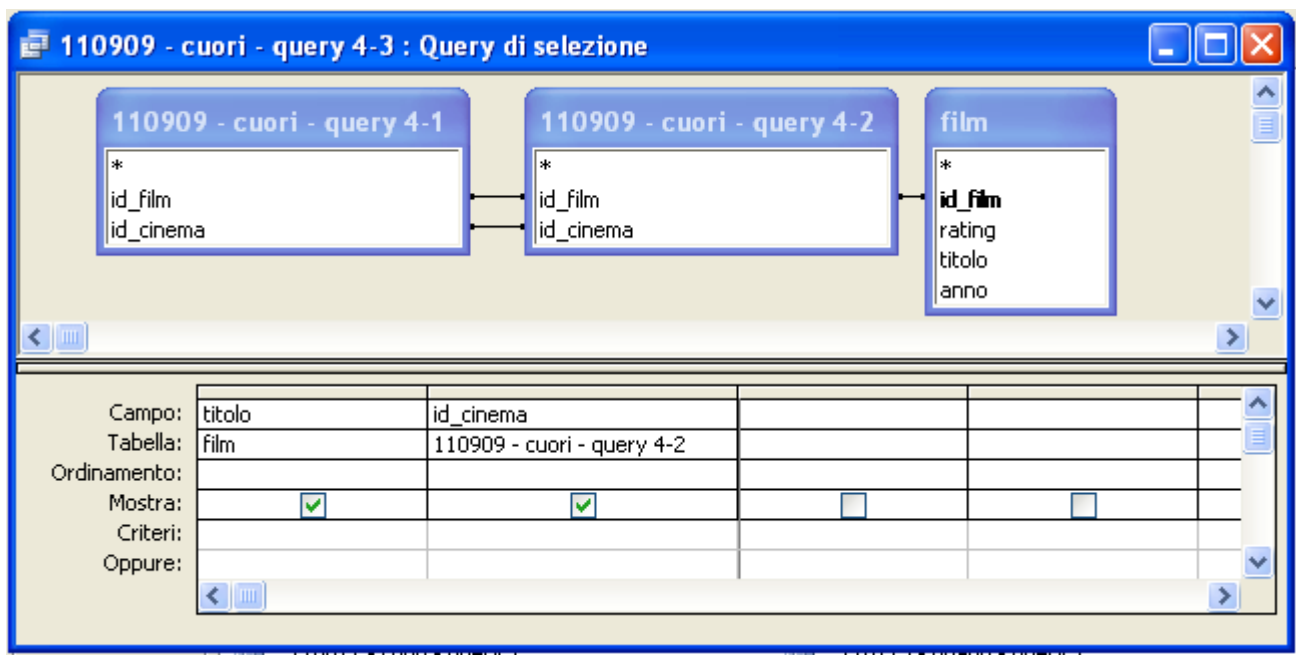

### **Esercizio 2 (8 punti)**

Il programma calcola la somma dei primi *n* numeri naturali, dove *n* è il numero contenuto nella locazione di indirizzo 50.

- 1. Nel caso A, il contenuto della cella di indirizzo 51 è 10. Nel caso B è 1.
- 2. Per quanto detto sopra, il contenuto della cella di indirizzo 50 deve essere 7.
- 3. Se *n* è il numero contenuto nella cella di indirizzo 50, allora il programma esegue una sola volta le istruzioni nelle locazioni di indirizzo 100-103 (di cui una di trasferimento), *n*-1 volte le istruzioni nelle locazioni di indirizzo 104- 108, e *1* volta le istruzioni nelle locazioni di indirizzo 104-107 e 109 (di cui una di trasferimento). Il numero totale di istruzioni eseguite è pari a (4+1)+(5)\*(*n*-1)+(5+1), cioè 6+5\**n*. Nel caso A, *n*=4, quindi il tempo di esecuzione è 26\**t*=1040ns; Nel caso B, *n*=1, quindi il tempo di esecuzione è 11\**t*=440ns.

### **Esercizio 3 (10 punti)**

1) Nel foglio Excel seguente

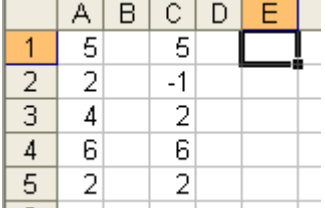

se la cella E1 è calcolata dalla formula matrice {=SOMMA(SE(A1:A5=C1:C5;1;0))}, il suo contenuto è:

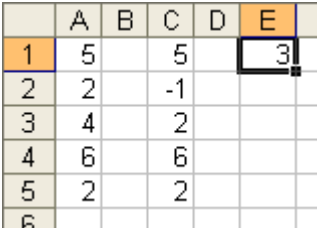

2) La somma di 10100110 e 11011111 è:

- **110000101**
- $\Box$  110010101
- $\Box$  110101101

3) Il numero di byte necessari per memorizzare una immagine bitmap 1024x768 a 65536 colori con palette è:

 $\Box$  196608

- $\Box$  14155776
- **1769472**

## $\blacktriangledown$

4) La rappresentazione in base due del numero (9328)<sub>dieci</sub> in base dieci è:

- **10010001110000**  $\Box$  10010001110010
- $\Box$  10011001110000

5) La rappresentazione in base dieci del numero  $(4023)_{\text{cinque}}$  in base cinque è:

- $\Box$  533
- $\Box$  472
- **513**

6) In Excel, se la cella E8 contiene la formula =\$G\$6+F\$6+\$E6+D6, copiando la formula nella cella D6 si ottiene:

- $\Box$  =\$G\$6+E\$6+\$E4+C4
- $\Box$  =\$G\$6+E\$6+\$D4+C4
- $\Box$  =\$G\$6+D\$6+\$E4+C4
- 7) L'istruzione ADD è
- **una istruzione di elaborazione**
- $\Box$  una istruzione di trasferimento
- $\Box$  una istruzione di controllo

8) Se il contenuto del registro R1 è 00101111 e del registro R2 è 00110011, dopo l'esecuzione della istruzione SUB R1 R2, il bit CF

- **è sicuramente 1**
- $\Box$  è sicuramente 0
- $\Box$  dipende dal valore del bit precedente alla esecuzione della istruzione

9) Se il contatore di programma nella CPU contiene il numero 42315:

- $\Box$  il numero di fili del bus indirizzi è esattamente 16
- **il numero di fili del bus indirizzi è non inferiore a 16**
- $\Box$  il numero di fili del bus indirizzi è non superiore a 15
- 10) Il tempo di ricerca nell'accesso al disco:
- $\Box$  dipende dalla velocità di rotazione del medesimo
- **è indipendente dalla velocità di rotazione del medesimo**
- $\Box$  è costante